Numer 412 25 stycznia 2018 **4**

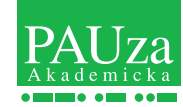

Stulecie Niepodległości

W roku jubileuszowym będziemy przypominać niektóre wydarzenia naukowe i kulturalne, dziś nieco zapomniane, a wpisane w historię ostatnich stu lat. Rozpoczyna Konstanty Ildefons Gałczyński.

## SKUMBRIE W TOMACIE

*PAUza Akademicka – w*ww.pauza.krakow.pl – tygodnik Polskiej Akademii Umiejętności i środowiska naukowego.<br>.

Jerzy Wyrozumski, Jakub Zakrzewski, Franciszek Ziejka. **Jerzy Lipska, Stanisław Rodziński, Piotr Sztompka, Sztomp** Jerzy Wyrozumski, Jakub Zakrzewski, Jakub Zakrzewski, Jakub Ziegkarzewski, Francisz<br>Die de besteht Amerika. **Rada Redakcyjna:** Magdalena Bajer, Andrzej Białas, Janusz Limon, Ewa Lipska, Stanisław Rodziński, Piotr Sztompka, Marta Wyka,

Adam Korpak, Krzysztof Skórczewski – grafika; Ryszard Otręba – "Galeria PAUzy"; Anna Michalewicz – dyrektor administracyjny;<br>Witold Brzoskowski, Monika Mentel – fotoskład: Wydawnictwo PAU – konsultacie. **Redakcja:** Andrzej Białas – redaktor naczelny; Andrzej Borowski, Andrzej Kobos, Marian Nowy – redaktorzy;<br>Adam Korpak, Krzysztof Skórczewski – grafika; Ryszard Otręba – "Galeria PAUzy"; Anna Michalewicz – dyrektor adminis

**.**<br>**Adres do korespondencji:** Polska Akademia Umiejętności, 31–016 Kraków, ul. Sławkowska 17; e-mail: [pauza@pau.krakow.pl](mailto:pauza@pau.krakow.pl) **Adres do korespondencji:** Polska Akademia Umiejętności, 31–016 Kraków, ul. Sławkowska 17; e-mail: [pauza@pau.krakow.pl](mailto:pauza@pau.krakow.pl) Oczekujemy na artykuły do 6 000 znaków (ze spacjami) i ilustracje w formacie JPEG o rozdzielczości 300 dpi. Oczekujemy na artykuły do 6 000 znaków (ze spacjami) i ilustracje w formacie JPEG o rozdzielczości 300 dpi.